#### **Lecture 04: Memory and Binary Systems**

**ITSC 3181 Introduction to Computer Architecture <https://passlab.github.io/ITSC3181/>**

> Department of Computer Science Yonghong Yan [yyan7@uncc.edu](http://uncc.edu) <https://passlab.github.io/yanyh/>

# **Lectures for Chapter 1 and C Basics Computer Abstractions and Technology**

- **Lecture 01: Chapter 1**
	- **1.1 – 1.4: Introduction, great ideas, Moore's law, abstraction, computer components, and program execution**
- **Lecture 02 - 03: C Basics; Compilation, Assembly, Linking and Program Execution**
- **Lecture 03 - 04: Chapter 1**
	- **1.6 – 1.7: Performance, power and technology trends**
- **Lecture 04 - 05: Memory and Binary Systems** ☛
	- **Lecture 05:**
		- **1.8 - 1.9: Multiprocessing and benchmarking**

# **Main Memory (DRAM) of a Computer**

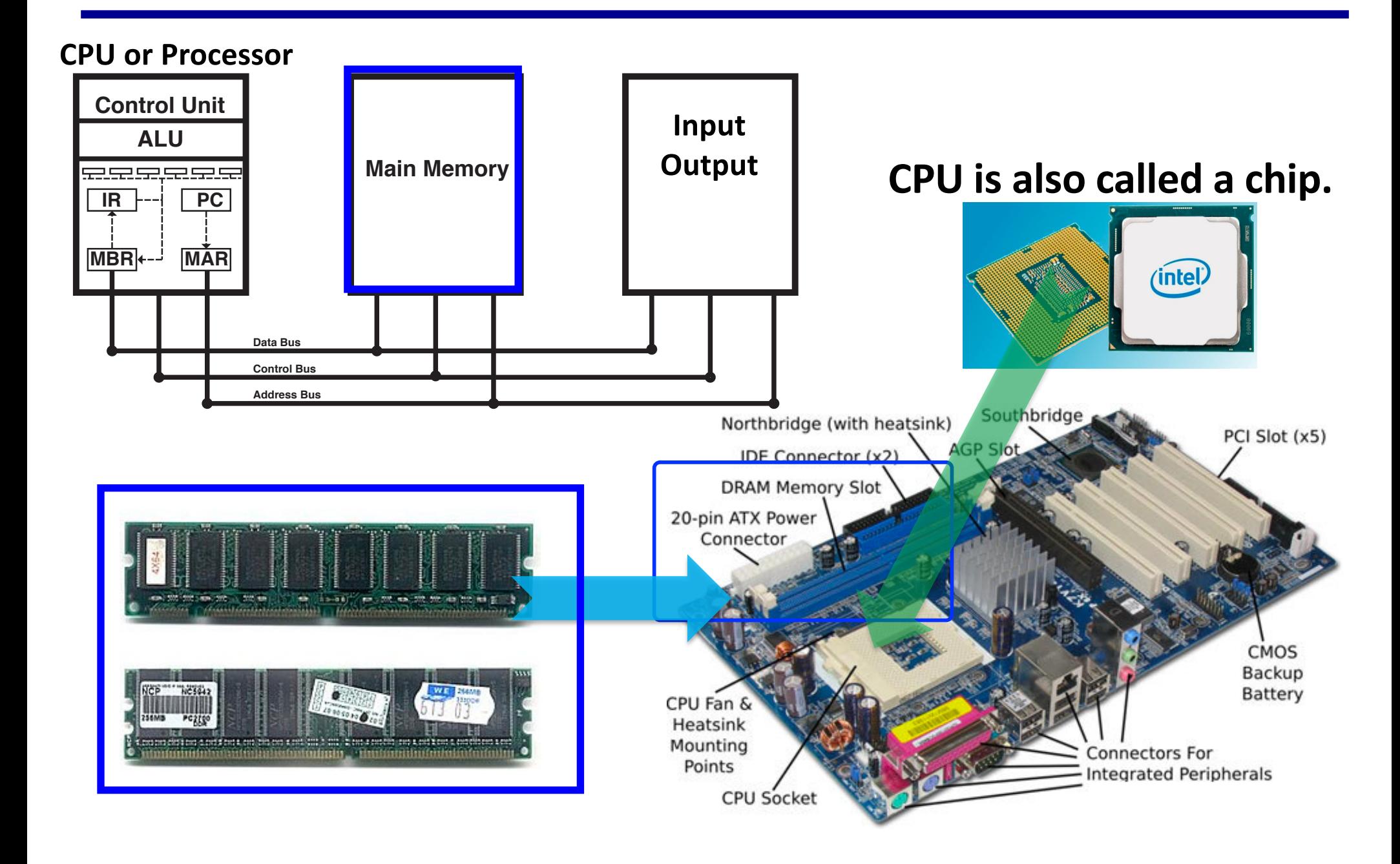

# **Everything is Data Stored in Files**

- Source code, executable, object are all files
	- Files: Hello.c, sum\_full.c, sum
	- Folder: ., .., /home/yanyh, etc

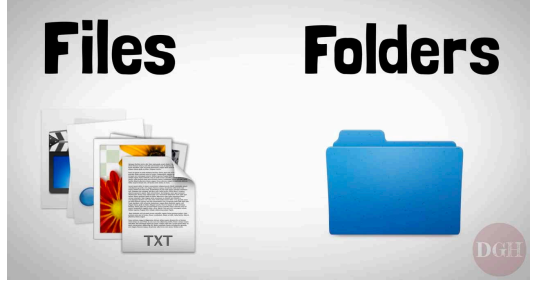

- Compiler, OS kernel, etc are all stored as files
	- gcc, vmlinuz-4.4.0-104-generic
- Information about files/folders and data are also files
	- Metadata
- **Files need to be loaded to memory in order to be processed**
	- ./hello: load the file hello and execute it
	- ls: load the file ls, which is the command ls, and execute it. The ls command lists the files in the specified folder.

# **Loading a file for a command to Memory**

- To load a file from disk into memory
- Loading: To execute a file, e.g.
	- yanyh@vm:~/sum\$ ./sum 1000000
		- . / is to specify the path of sum file
	- To execute any linux command, e.g. "ls, cd", etc.
	- Right-click an app icon to execute the app
- The runtime instance of an executable is called a "**process**"
	- It occupies memory,
	- It uses resources (files, sockets, driver, etc).
	- It executes its threads (machine instructions).
	- See the processes of the system using "ps" command, Windows "task manager", and Mac OS X "Activity Monitor"

#### **Memory and States**

- A memory device is a gadget that helps you record information and recall the information at some later time.
- The minimum unit of memory is like an electrical switch

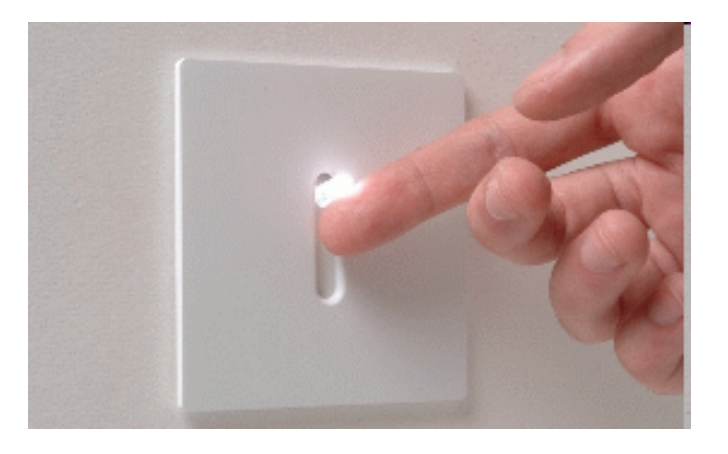

- The electrical switch can be in one of these 2 states:
	- off (we will call this state 0)
	- on (we will call this state 1)

#### **Memory Cells Used In A Computer**

- *One* switch can be in one of 2 states
- A row of *n* switches:

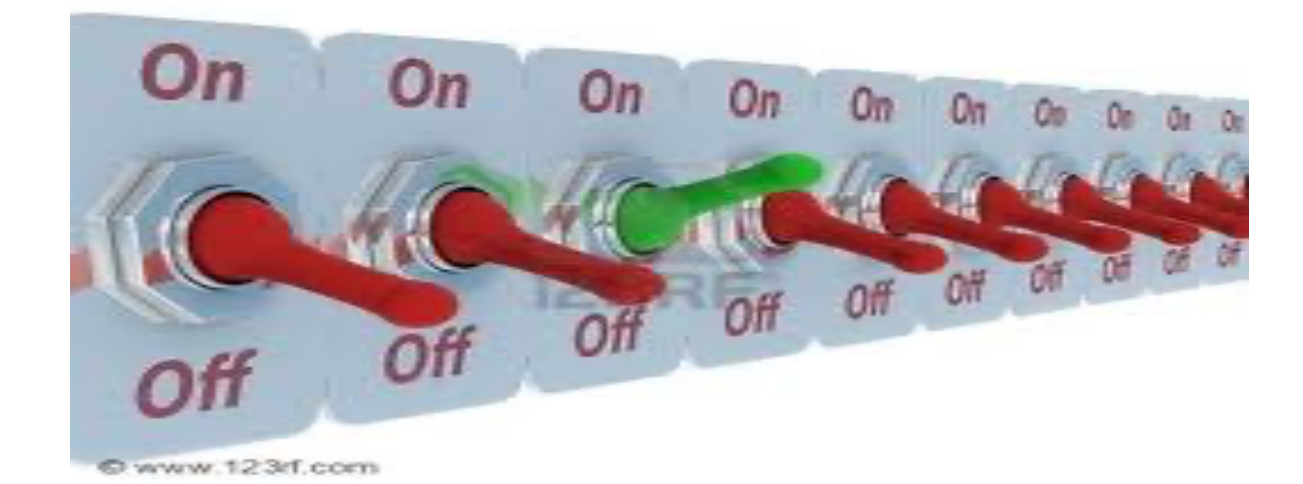

can be in one of  $2<sup>n</sup>$  states !

# **Memory Cells Used In A Computer (cont.)**

Example: row of 3 switches

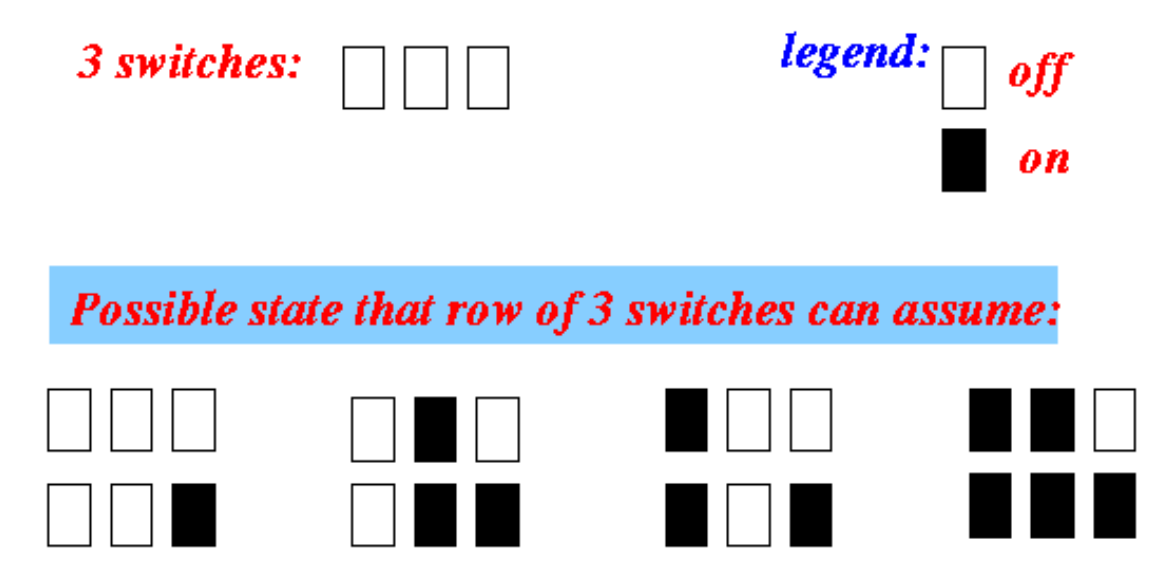

- A row of 3 switches can be in one of  $2^3 = 8$  states.
- The 8 possible states are given in the figure above.

#### **Representing Numbers Using a Row of Switches**

We can represent each number using a different state of the switches.

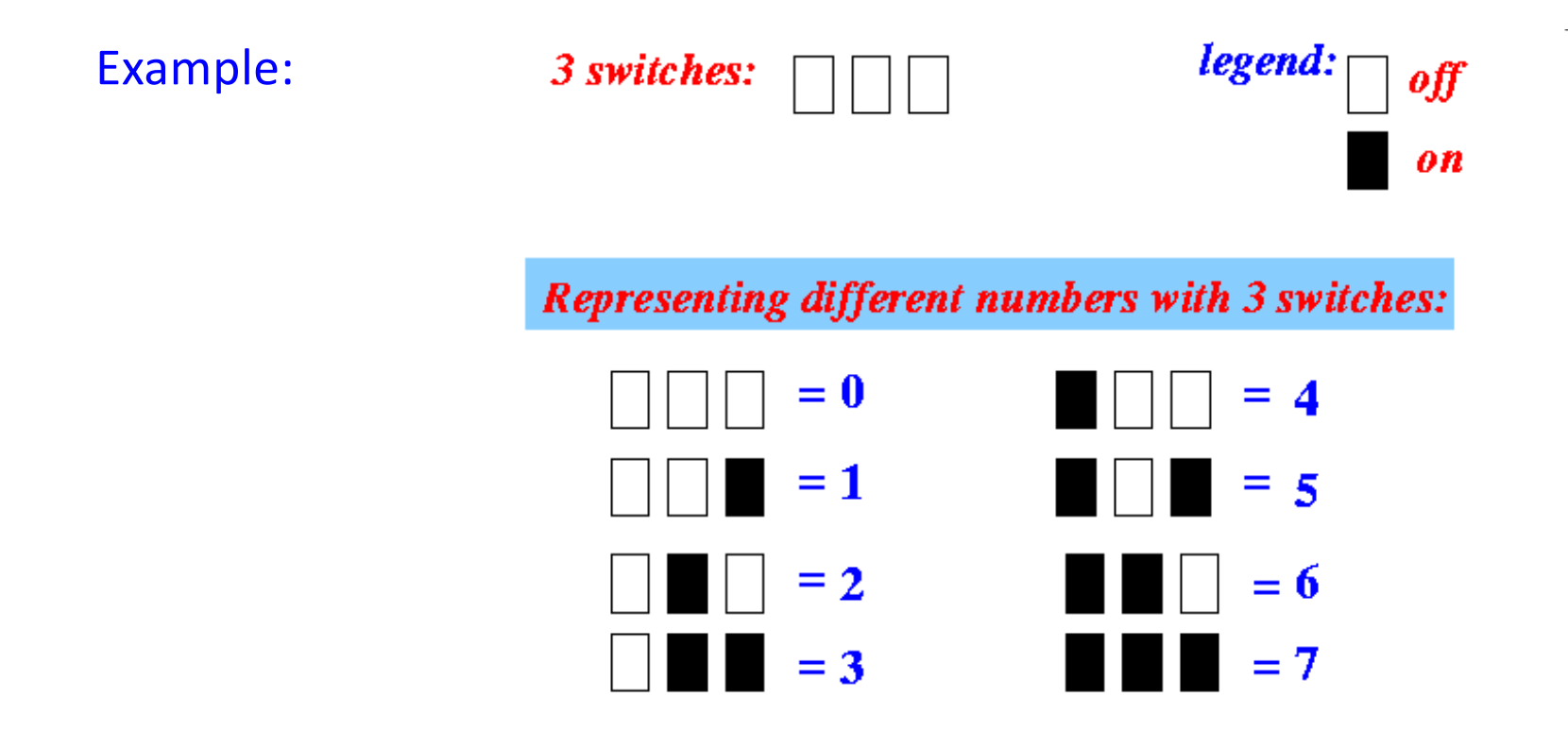

The binary number system uses 2 digits to encode a number:

• 0 = represents no value

- $1$  = represents a unit value
- That means that you can *only* use the digits 0 and 1 to write a *binary number*
	- Example: some binary numbers

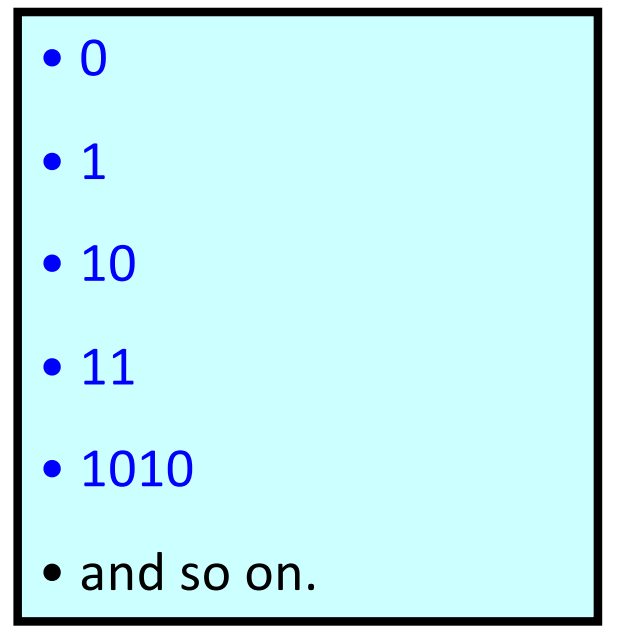

• The different states of these 3 switches represent the numbers 0-7 using the binary number system:

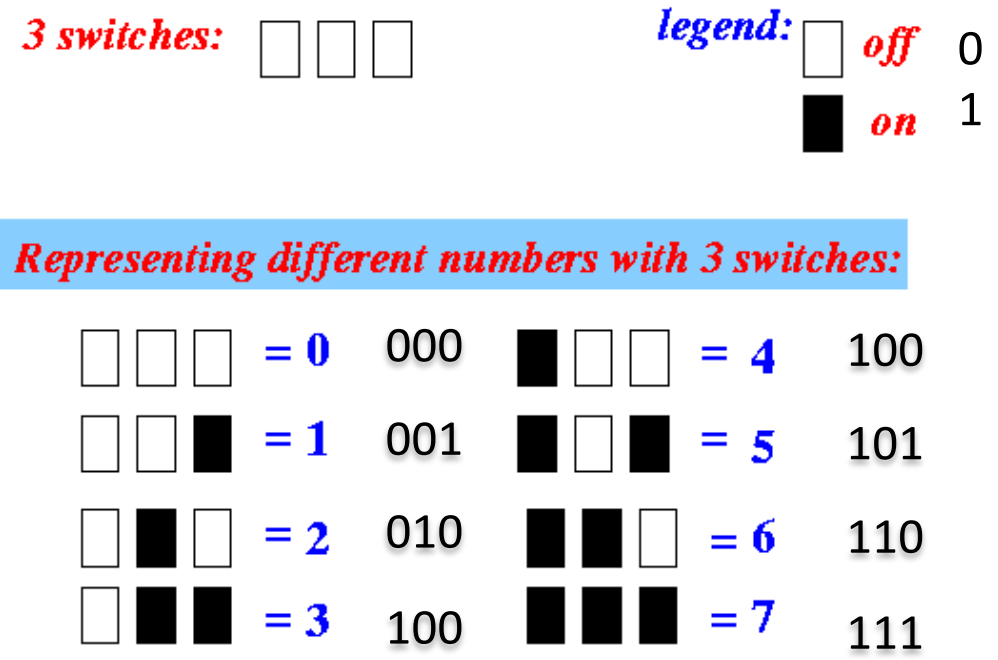

• The value that is *encoded (represented)* by a binary number is computed as follows:

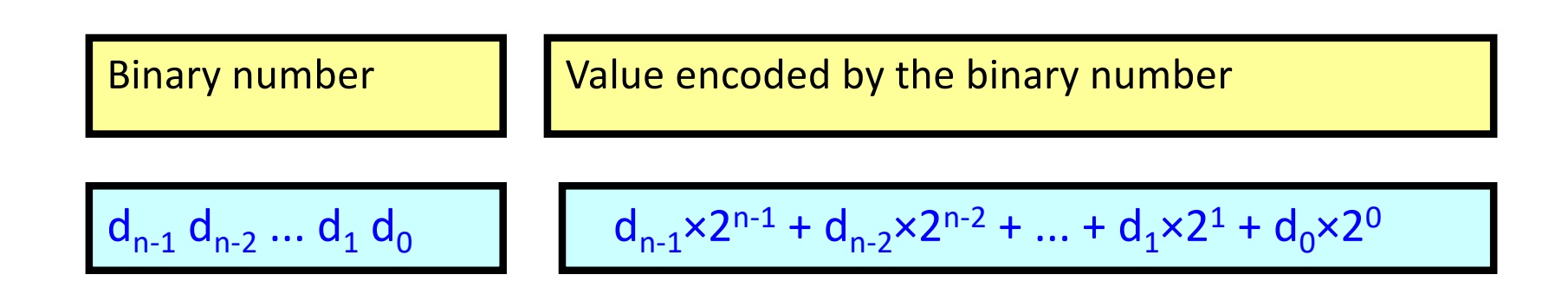

Example:

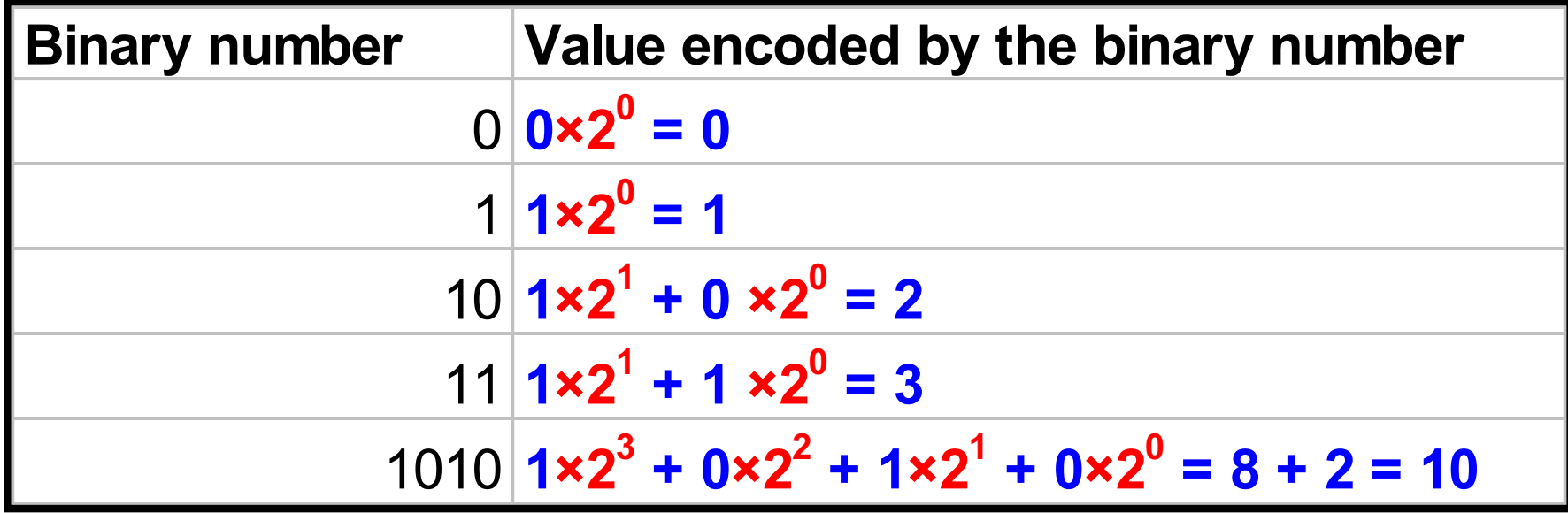

### **Memory and Binary Number in a Computer**

• Computer memory consists of multiple memory cells and each cells stores a number

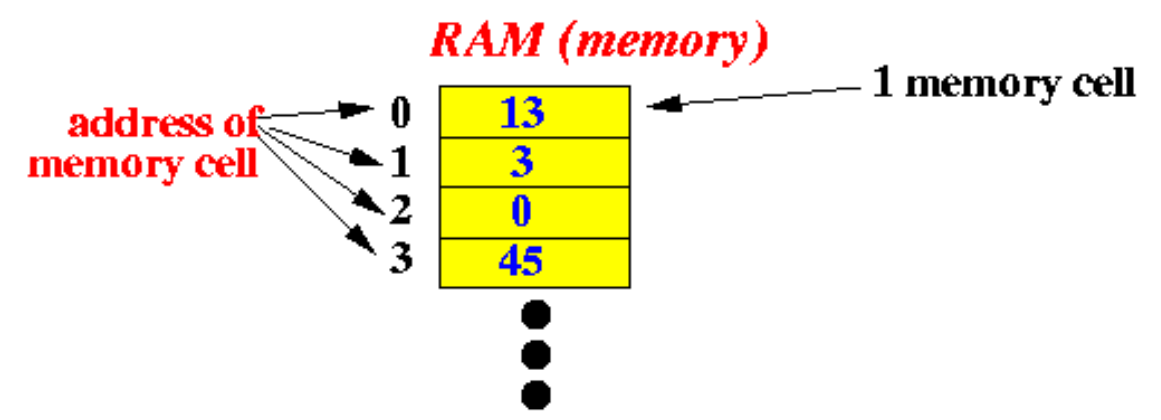

The computer system uses the binary number encoding to store the number

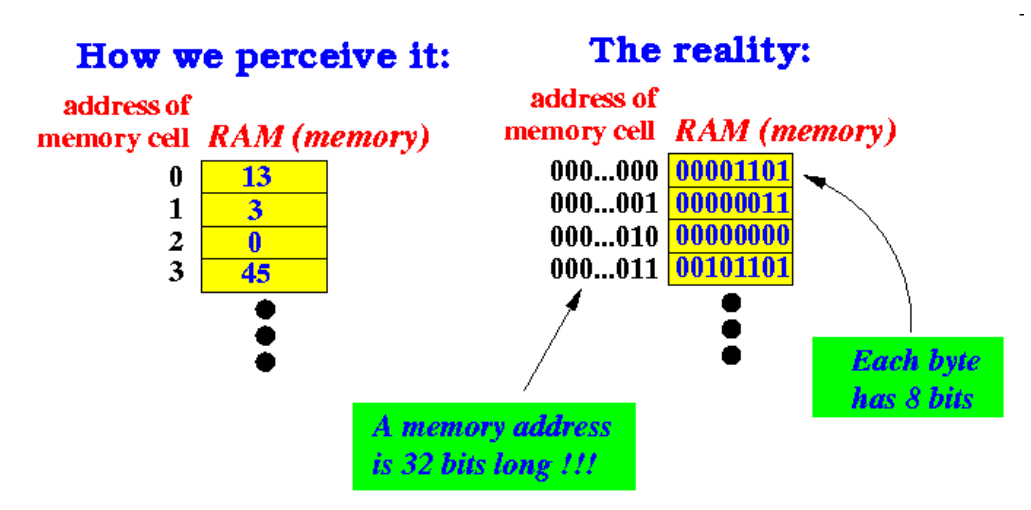

#### **Memory and Binary Number in a Computer (cont.)**

• *Note*: the address is also expressed as a binary number

A computer can have over 4,000,000,000 bytes (4 Gigabytes) of memory.

So we need a 32 bites to express the address

## **Combining Adjacent Memory Cells**

- A byte has 8 bits and therefore, it can store:  $-2^8$  = 256 different patterns  $\bullet$  00000000 = 0  $\bullet$  00000001 = 1  $\bullet$  00000010 = 2  $00000011 = 3$  $\bullet$  ...  $11 = 255$
- Therefore, one byte can store one of 256 possible values
- You can store the number 34 into a byte,
- But you cannot store the number 456, the value is out of range)

The computer can combine adjacent bytes (memory cells) and use it as a larger memory cell

Schematically:

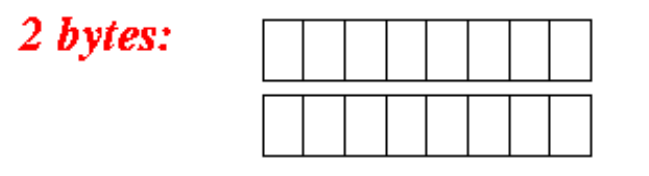

one 16-bits memory cell:

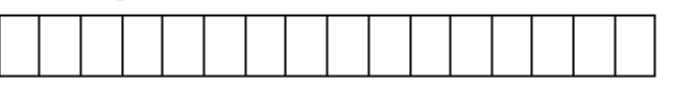

A 16 bits memory cell can store one of  $2^{16}$  = 65536 different patterns.

Therefore, it can represent (larger) numbers ranging from: 0 − 65535.

• Example: how a computer can use 2 *consecutive* bytes as a 16 bits memory cell:

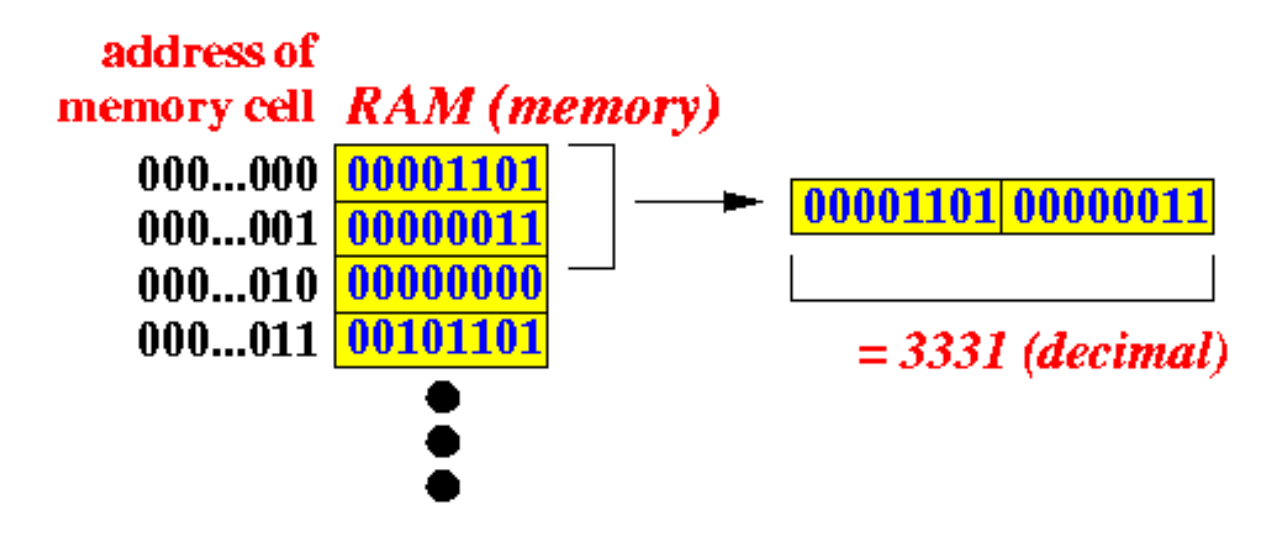

The bytes at address 0 and address 1 can be interpreted as a 16 bits memory cell (with address 0)

- When the computer accesses the memory, it specifies:
	- The memory location (address)
	- The number of bytes it needs
	- E.g. read from 000…000 for two bytes: It reads 3331 (decimal number)

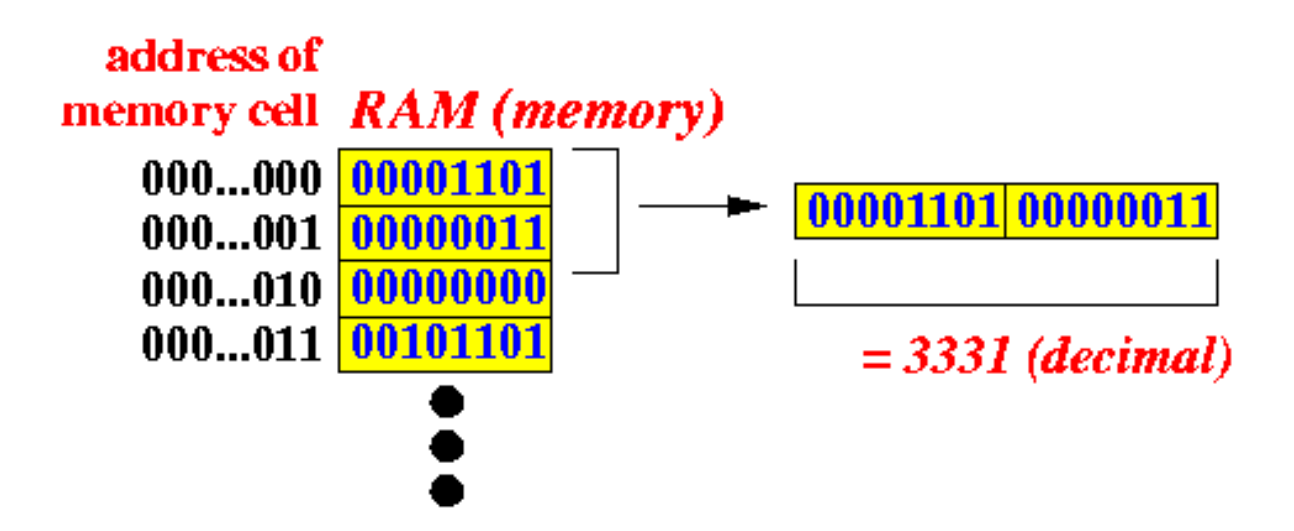

- Combine 4 *consecutive* bytes and use them as a 32 bits memory cell
	- $-$  To represent numbers ranging from: 0 − (2<sup>32</sup>-1) or 0 − 4294967295
- combine 8 *consecutive* bytes and use them as a 64 bits memory cell
	- To represent numbers ranging from: 0 − (264-1) or 0 − 18446744073709551615

#### **Data Store in Memory**

• What information is stored in the RAM memory (what is the number represents) depends on:

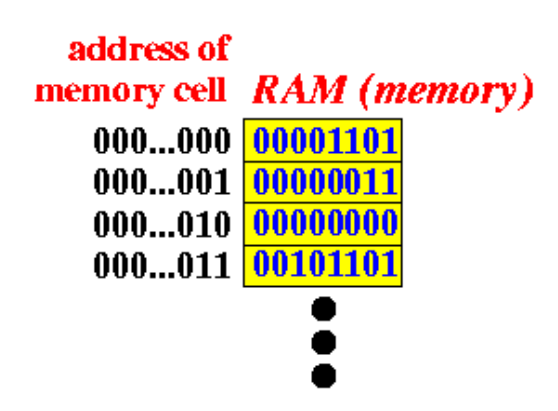

- The type of data (this is the context information)
- Example of types: marital status, gender, age, salary, and so on.
- This determines the encoding scheme used to interpret the number

# **Variables are Memory Locations**

Compiler maps variable  $\rightarrow$  memory location.

Declarations do not initialize!

int  $x$ ; //  $x$  at 0x20 int  $y$ ; //  $y$  at  $0 \times 0$ C

 $x = 0$ ; // store 0 at 0x20

// store 0x3CD02700 at 0x0C  $y = 0x3CD02700;$ 

// load the contents at 0x0C, // add 3, and store sum at 0x20  $x = y + 3;$ 

#### **int is a 4-byte data type.**

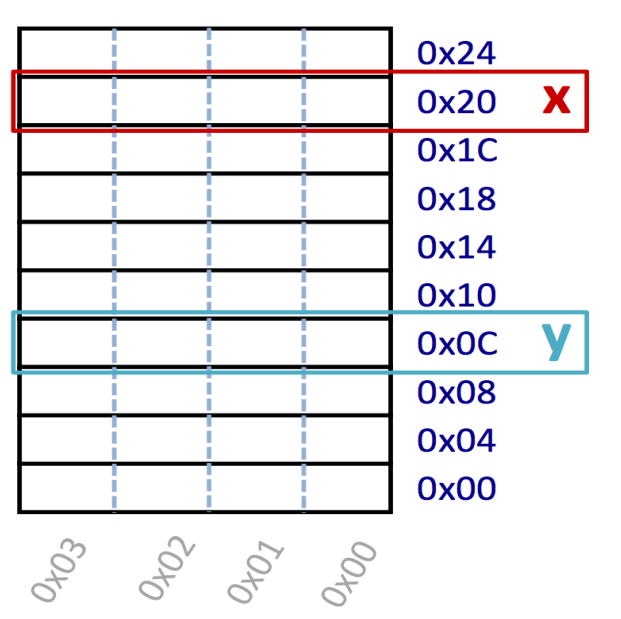

- Variable (x) is symbolic representation of a memory location
	- $-$  = x: Right value, i.e. appears on the right side of =
		- read/load the content from the memory location
	- $x =$ : Left value, i.e. appears on the left side of  $=$ 
		- Write a value to the memory location